Uma folha um livro é uma publicação origami com o propósito de fomentar a poesia e a leitura. Para descarregar, compartilhar, imprimir e levar para onde quiser, com a condição de não alterar o formato e de manter os créditos correspondentes.

c o l e ç ã o c a R I O c a

Instruções: imprima a folha e corte as margens. Dobre pela metade de forma vertical, estique a folha novamente e faça três dobras horizontais, uma delas pela metade e as outras duas da margem até ao centro. Dessa forma, está marcada a folha em oito oitavos. Faça um corte seguindo a linha horizontal que divide a folha que está marcada com linhas de corte (entre a capa e a página 1). Estique a folha e dobre horizontalmente. Abra a folha pelo centro e dobre de modo que a página 1 fique de frente para a 2. Volte a dobrar, de modo que a 4 fique de frente para a 3 e a 6 para a 5. Dessa maneira, a capa e a contracapa ficam cobrindo o interior. Remarque a dobra que fica entre ambas, e pronto! Tem o seu livro origami!

Mais instruções e exemplares desta coleção em [https://unahojaunlibro.wordpress.com.](https://unahojaunlibro.wordpress.com/)

Idealizador e editor principal: Jorge Contreras Herrera Editor da coleção caRIOca: Marco Alexandre de Oliveira

## **A-linha**

*Marcelo Nietzsche*

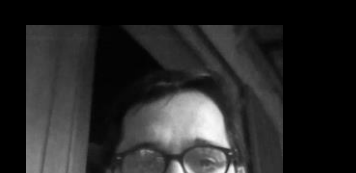

c o l e ç ã o c a R I O c a

Marcelo Nietzsche 5

o acn sum as o acn time o meu amor aos meus valores o seu amor aos seus valores o meu amor à minha mulher o seu amor à sua mulher o men amor ao men caminho o sen suou so ao csumupo só o amor irá

iobuntu o *imus*ob

o men suou en aune quoe

**nietzschemarcelo@gmail.com |**

Formado em Jornalismo, é poeta, pensador, polemista. Já publicou cinco livros, sendo três coletâneas. Desde 2006 taz parte do coletivo-evento Ratos Di Versos, já denominado como o encontro mais marginal de poesia, por não se querer se quer ser margem, um limite. E antes de perguntarem, Nietzsche é um apelido que acompanha desde os quinze anos.

(1964). **MARCELO NIETZSCHE** 

poder voar no vendaval a ave

é um reprodutor zumbi

epiv ab oridiliupo on egitaan ausb-avuol a s capeça do macho não depois ou durante mas antes do ato snap-evuol o ...

dança incansável

Marcelo Nietzsche 3

orvil mu , adloh am $\mathbf U$ 

1 Marcelo Nietzsche

2 Uma folha, um livro

feche os olhos na escuridão

seja claro

e veja

a dor do osso

a ferida esconde

exposta